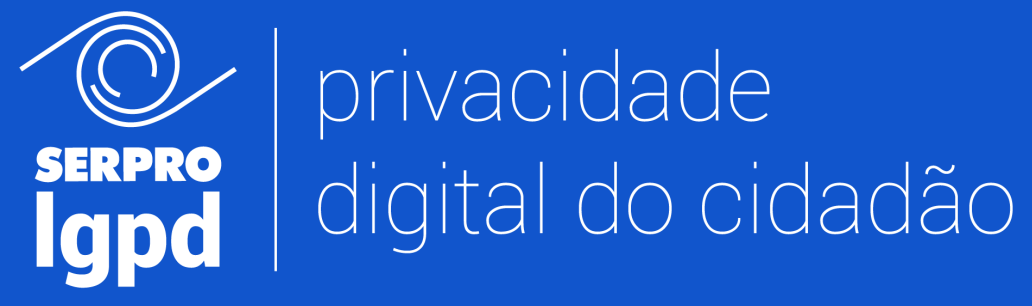

Portal do Cidadão

**Orientações para utilização do portal**

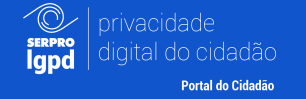

#### **Acesso**

#### Para acessar o seu portal de privacidade (PDC), é necessário possuir uma **conta verificada** no portal "gov.br"

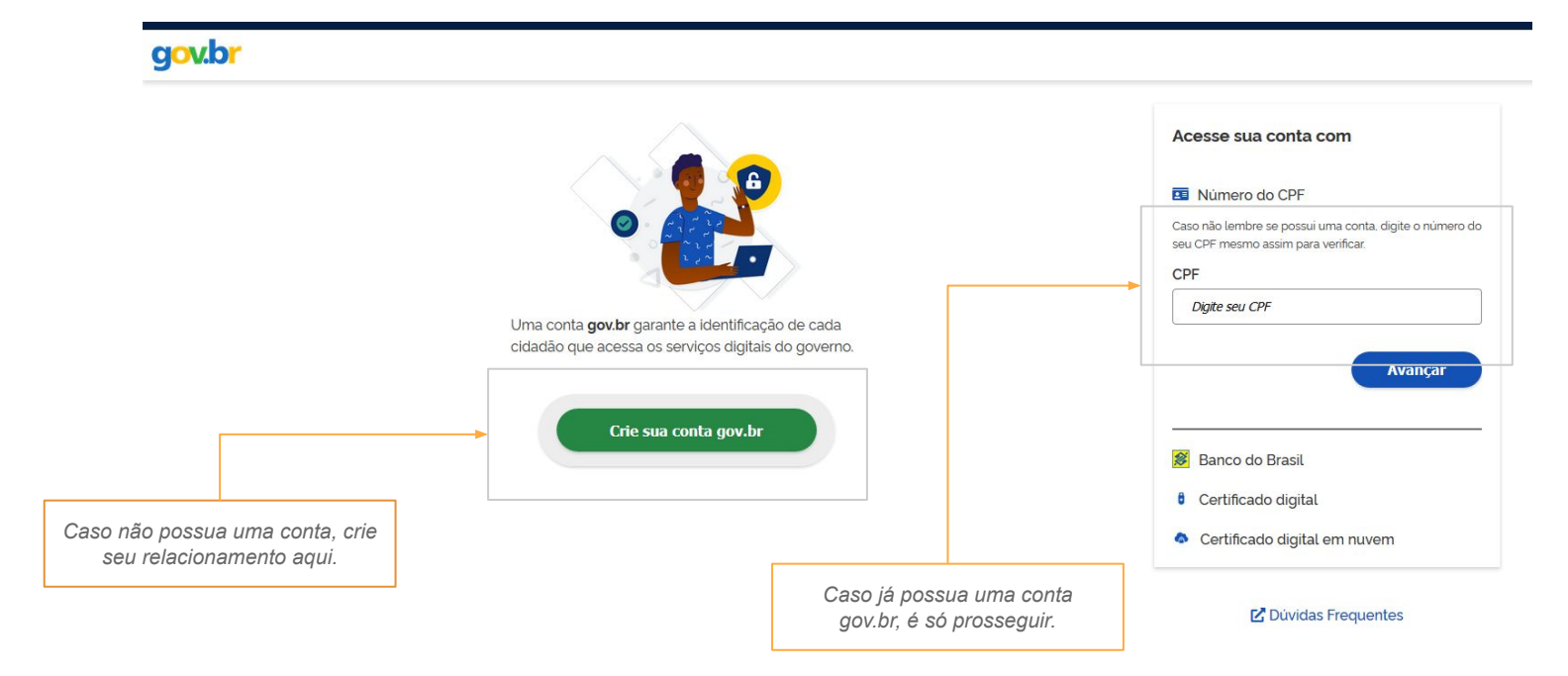

*Para saber mais sobre a conta gov.br basta acessar a FAQ disponível em: http://faq-login-unico.servicos.gov.br/*

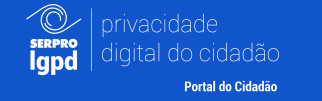

## **Primeiro Acesso**

Caso seja a **primeira vez** que você acessa o portal Privacidade Digital do Cidadão (PDC), você será informado sobre o **acesso aos seus dados, para uso no serviço** LGPD-Consentimento.

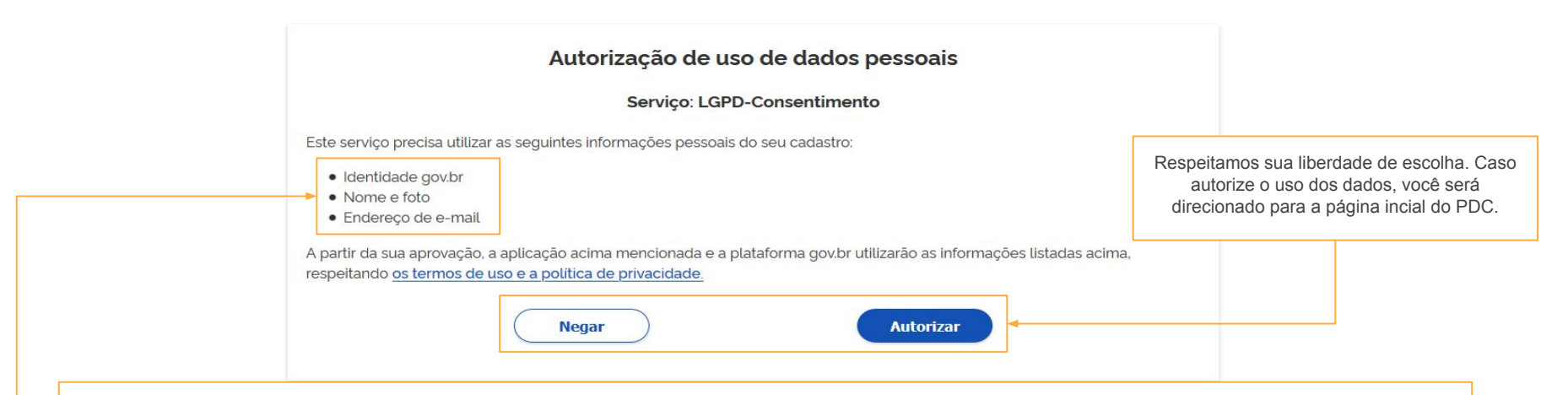

#### **ATENÇÃO**

A **identidade gov.br,** o **nome** e o **endereço de e-mail** servem para garantir que uma requisição feita no PDC tenha o requerente identificado. Esses dados **são processados com base em legítimo interesse** e **são essenciais para o funcionamento do serviço**. É interessante observar que **a empresa para a qual você realizar uma solicitação, também terá acesso a esses dados**.

A **foto** é utilizada apenas para **melhoria da experiência do usuário no portal** e em momento algum será utilizada para finalidade diversa ou repassada a outras empresas.

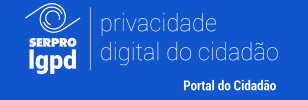

A **autorização** de uso de dados **poderá ser retirada a qualquer momento,** para isso, utilize a funcionalidade de permissões do portal acesso.gov.br

#### Permissões do uso de dados pessoais

Confira a lista dos serviços do governo que estão autorizados a acessar seus dados pessoais. Você pode desautorizar essas permissões a qualquer momento.

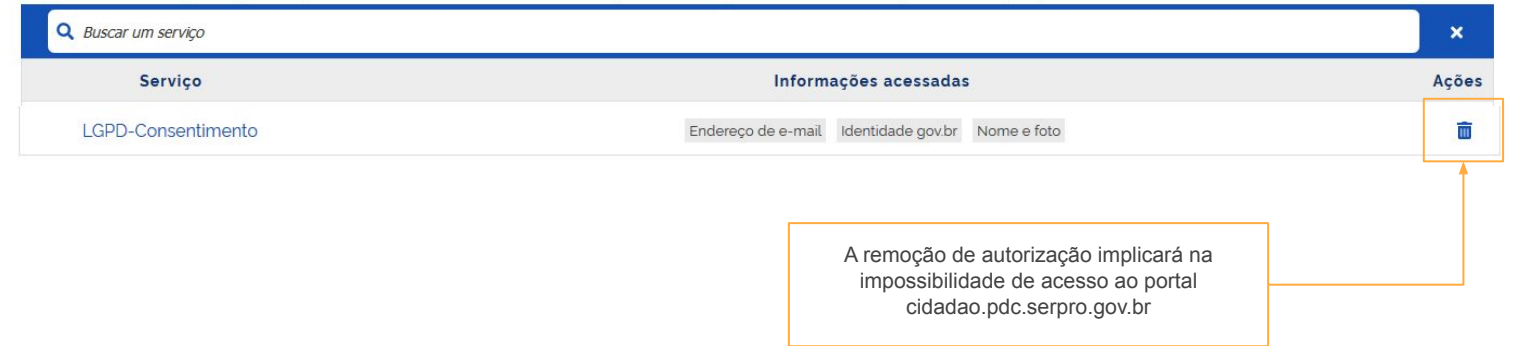

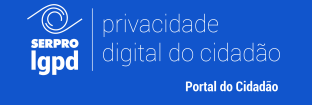

## **Tela inicial do portal**

O portal de privacidade está **em constante evolução** e já conta com funcionalidades que visam **aumentar a transparência e o seu controle** sobre o uso dos dados

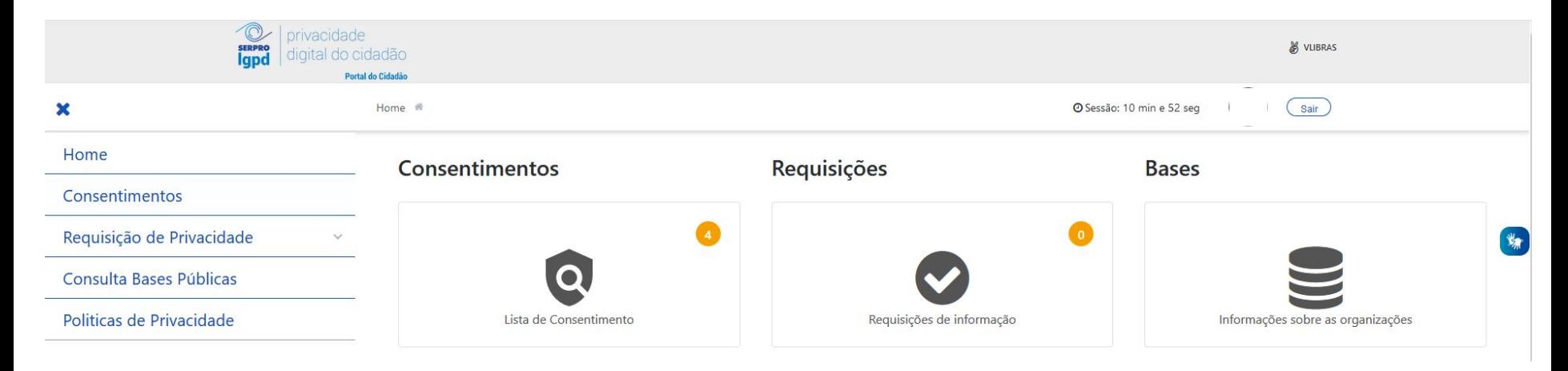

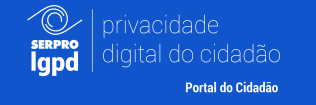

### **Consentimentos**

A **funcionalidade de consentimentos** lista **todos os pedidos de consentimento para uso de seus dados** realizados por **empresas às quais você possui um relacionamento** e que **tenham aderido à Plataforma LGPD do Serpro**.

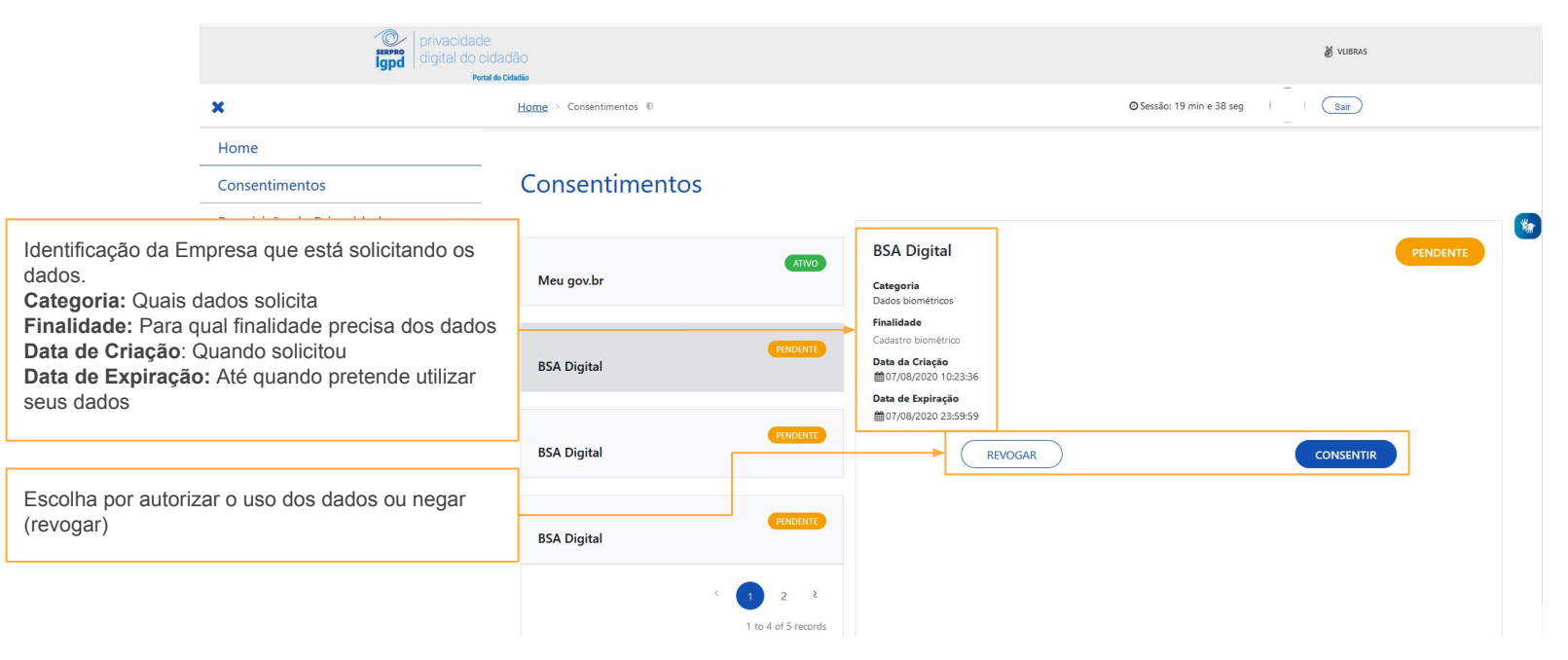

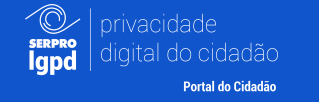

Faça uma

# **Requisições**

Utilizando a **funcionalidade** de **Requisição de Privacidade** você poderá realizar e acompanhar solicitações de direitos previstos na Lei Geral de Proteção de Dados. As requisições serão encaminhadas à empresa selecionada na lista (Desde que ela tenha aderido à Plataforma LGPD do Serpro)

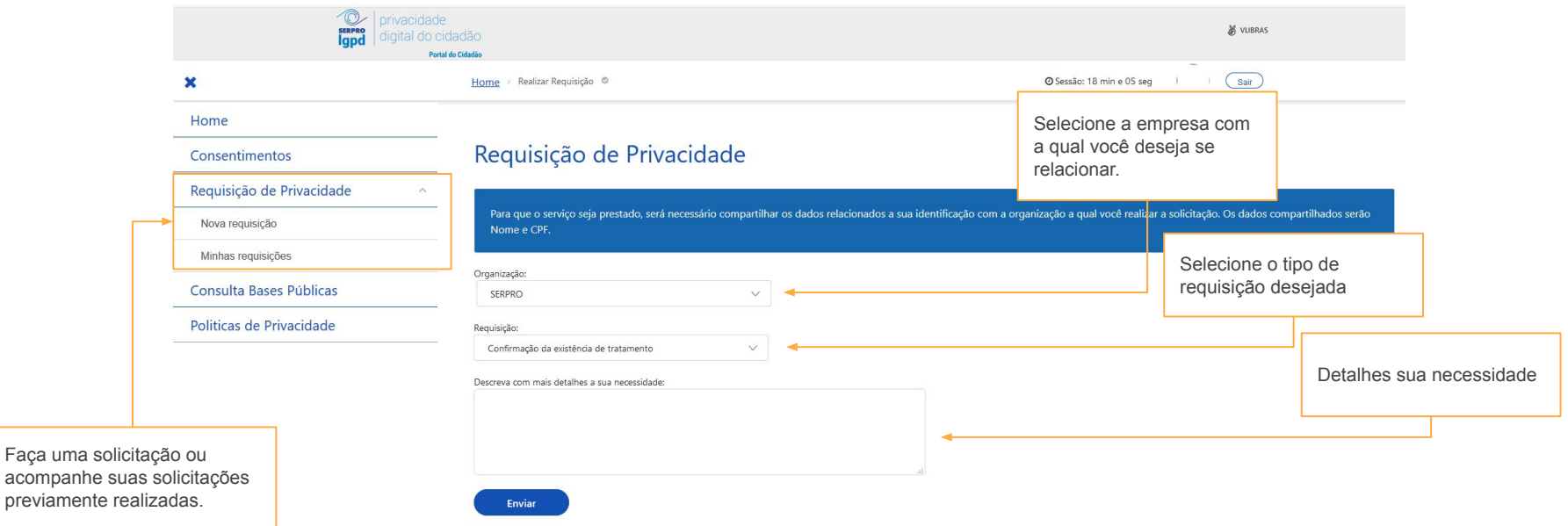

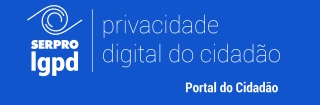

## **Consulta Bases Públicas**

A **Consulta Pública de Bases** tem a intenção de dar maior **transparência aos tipos de dados que as empresas tratam**. Uma vez que a empresa tornar pública as informações, elas aparecerão aqui, **isso não quer dizer necessariamente que seus dados são processados pela empresa ou que fazem parte desta base.**

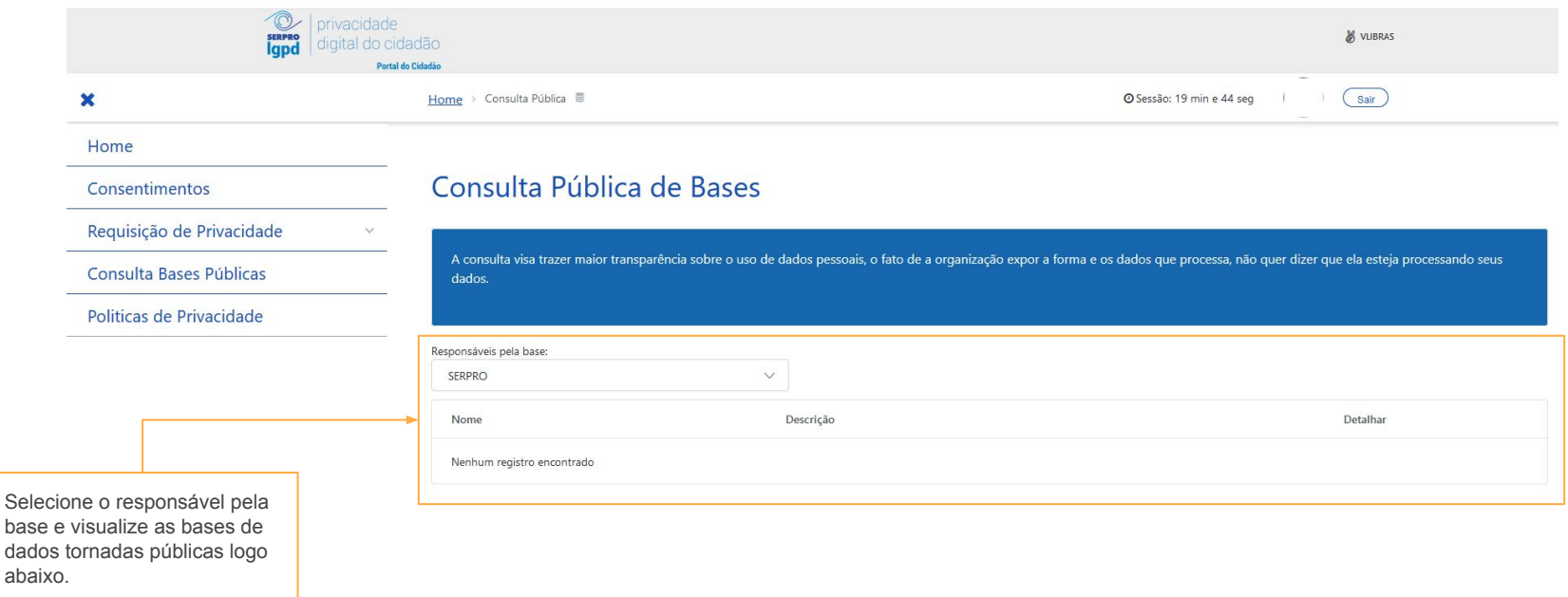

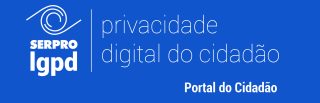

## **Políticas de Privacidade**

No item **Políticas de Privacidade** será possível verificar, em um único lugar, as informações sobre políticas de privacidade das empresas, permitindo que você tenha maior conhecimento sobre **como as empresas tratam a sua privacidade**.

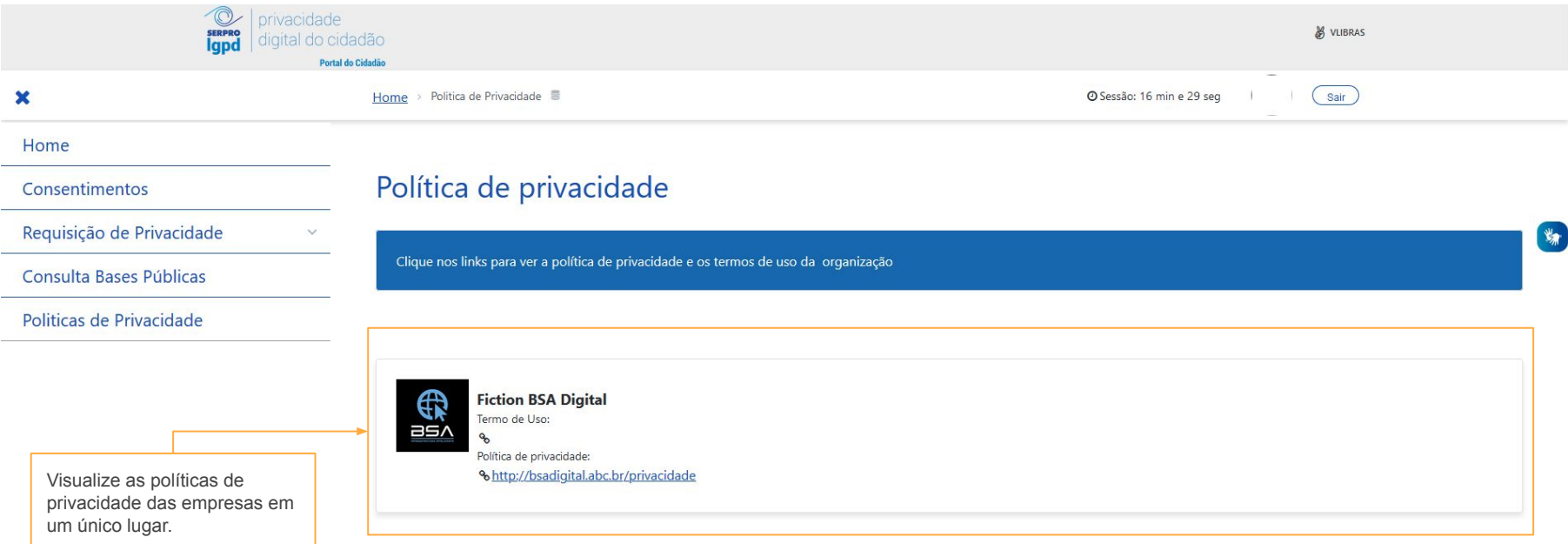

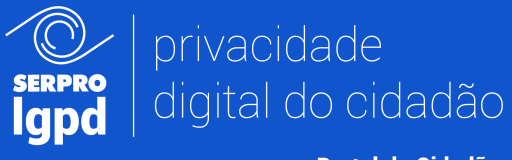

**Portal do Cidadão** 

## O projeto de privacidade digital do Serpro foi feito para você e sua opinião é muito importante para nós!

Caso queira enviar uma sugestão para a melhoraria do seu portal de privacidade, não deixe de entrar em contato.